# **Correction Brevet Blanc 1**

# **Exercice 1 : 6 points**

Cet exercice est un Q.C.M. (questionnaire à choix multiples, ici 4 choix sont possibles) aucune justification n'est demandée, il faut **entourer** la bonne réponse.

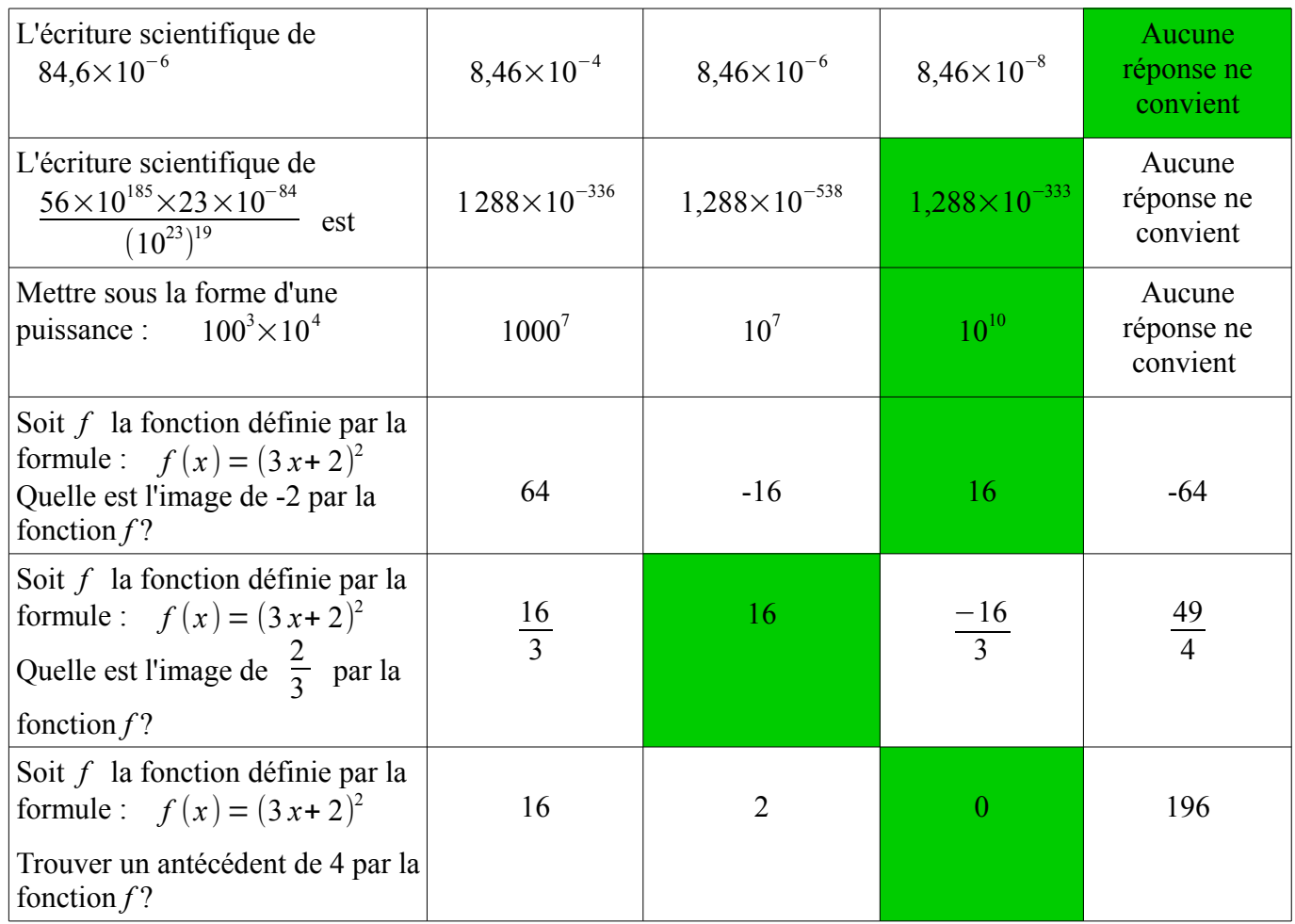

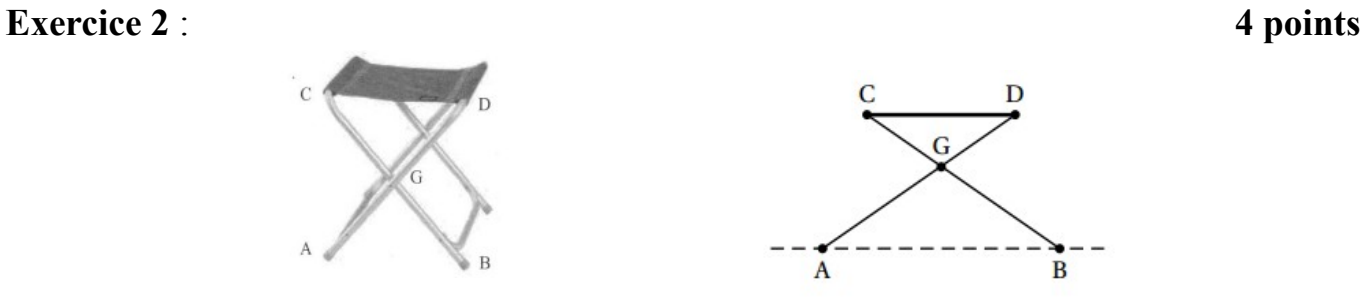

On a modélisé géométriquement un tabouret pliant par les segments [BC] et [AD] pour l'armature métallique et le segment [CD] pour l'assise en toile. On donne  $CG = DG = 30cm$ ,  $AG = BG = 45cm$  et  $AB = 51cm$ . Pour des raisons de confort, l'assise doit être parallèle au sol.

### **1. Déterminer la longueur CD de l'assise.**

On sait que :

- $G \in (BC)$
- $G \in (AD)$
- $(AB)$  //  $(CD)$

Ainsi d'après le théorème de Thalès, on a :

 $\frac{CG}{CP} = \frac{DG}{C} = \frac{CD}{AD}$ *GB GA AB* 30 45  $=\frac{30}{15}$ 45  $=\frac{CD}{C_1}$ 51

Ainsi, on peut faire un produit en croix :

$$
CD = \frac{30 \times 51}{45}
$$

*CD* = 34 *cm*

En conclusion, l'assise mesure 34 cm.

Lors d'une course en moto-cross, après avoir franchi une rampe, Gaëtan a effectué un saut record en moto.

Le saut commence dès que Gaëtan quitte la rampe. On note t la durée (en secondes) de ce saut. La hauteur (en mètres) est déterminée en fonction de la durée t par la fonction *h* suivante :

$$
h(t) = (-5t - 1,35)(t - 3,7)
$$

Voici la courbe représentative de cette fonction *h* :

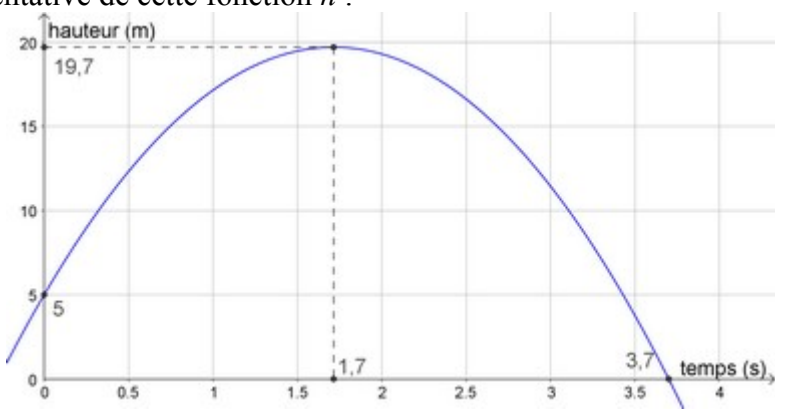

**Justifier** en utilisant soit le graphique (en laissant les traits de constructions) soit des calculs.

### **1. Lorsqu'il quitte la rampe, à quelle hauteur est Gaëtan ?**

D'après le graphique, Gaëtan quitte la rampe à 5 m de hauteur.

### **2. Donner une valeur approchée de la durée de ce saut.**

La valeur approchée de ce saut est de 3,7 secondes.

### **3. Montrer que le nombre 3,5 est un antécédent du nombre 3,77 par la fonction** *h***.**

Calculons l'image de 3,5 par la fonction *h* :

*h*(3,5) =(*−*5×3,5*−*1,35)×(3,5*−*3,7)  $h(3,5) = -18,85 \times (-0,2)$  $h(3,5) = 3,77$ 

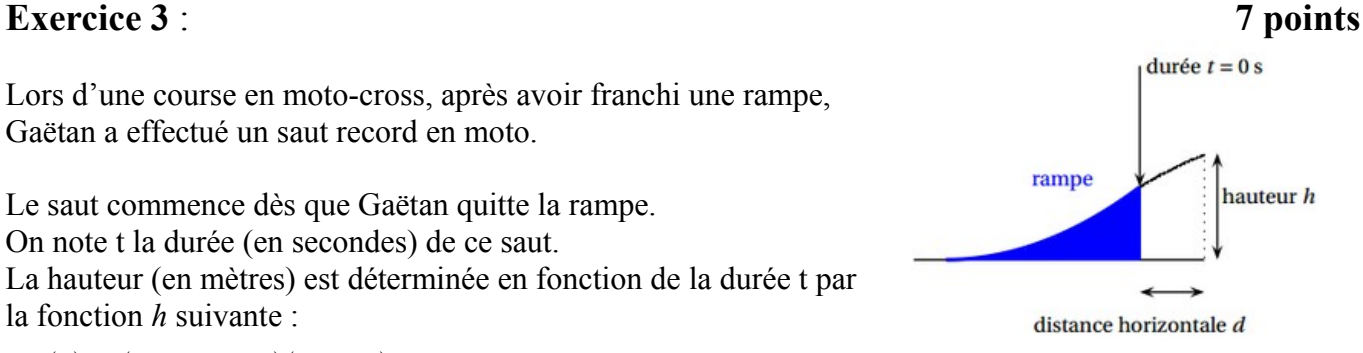

3,5 est bien un antécédent du nombre 3,77 par la fonction *h*.

#### **4. Donner une valeur approchée de la hauteur maximale du saut.**

Par lecture graphique, la hauteur maximale atteinte est d'environ 19,7 m.

### **5. Au bout de combien de temps cette hauteur maximale est-elle atteinte ?**

La hauteur maximale est atteinte au bout de 1,7 seconde environ.

**6. Montrer que l'image de 2,1 par la fonction** *h* **est 18,96.**

*h*(2,1) = (*−*5×2,1*−*1,35)×(2,1*−*3,7)  $h(2,1) = -11,85\times(-1,6)$  $h(2,1) = 18,96$ 

L'image de 2,1 par la fonction *h* est 18,96.

# **Exercice 4** : **6 points**

Ci-dessus un extrait de tableur qui donne la note obtenue par des élèves a un devoir commun. Les résultats seront arrondis au dixième quand cela est nécessaire.

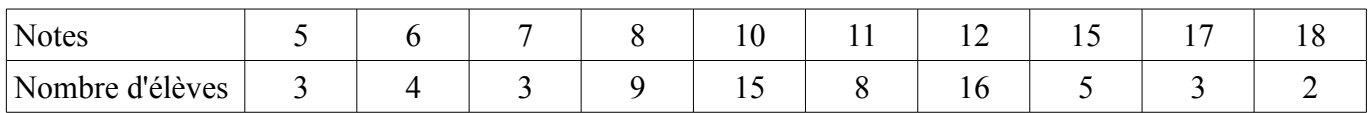

### **1. Combien d'élèves ont fait le devoir commun ?**

 $3+4+3+9+15+8+16+5+3+2=68$ 68 élèves ont participé au devoir commun.

### **2. Quelle est la note médiane ? Interpréter ce résultat.**

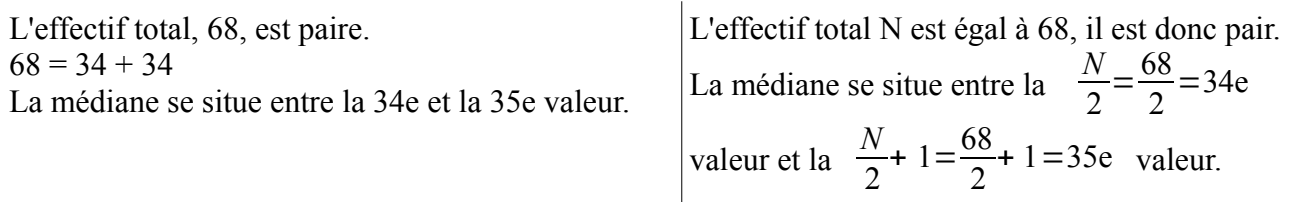

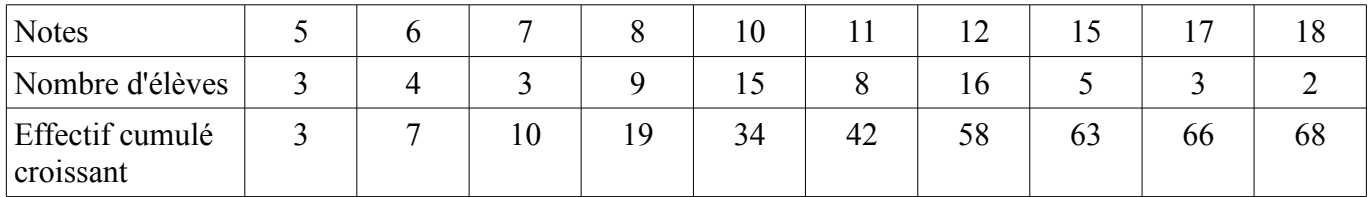

La 34e valeur est 10, la 35e valeur est 11.

$$
\frac{10+11}{2} = 10,5
$$

La note médiane est de 10,5.

Interprétation :

Au moins 50% des élèves ont obtenu une note inférieure à 10,5. Au moins 50% des élèves ont obtenu une note supérieure à 10,5.

#### **3. Calculer la fréquence de la note 10. Interpréter ce résultat**

On sait que : *fréquence* = *effectif effectif total*

Ainsi  $\frac{15}{68} \approx 0.22$  soit environ 22%

22 % des élèves ont obtenu la note de 10.

#### **4. Quelle est l'étendue des notes ?**

On sait que : *étendue* = *Valeur max*−*Valeur min* Ainsi,  $18-5 = 13$ L'étendue des notes est de 13.

## **Exercice 5** : **6 points**

Monsieur et Madame Jean vont faire construire une piscine et l'entoure de dalles en bois sur une largeur de 1 m.

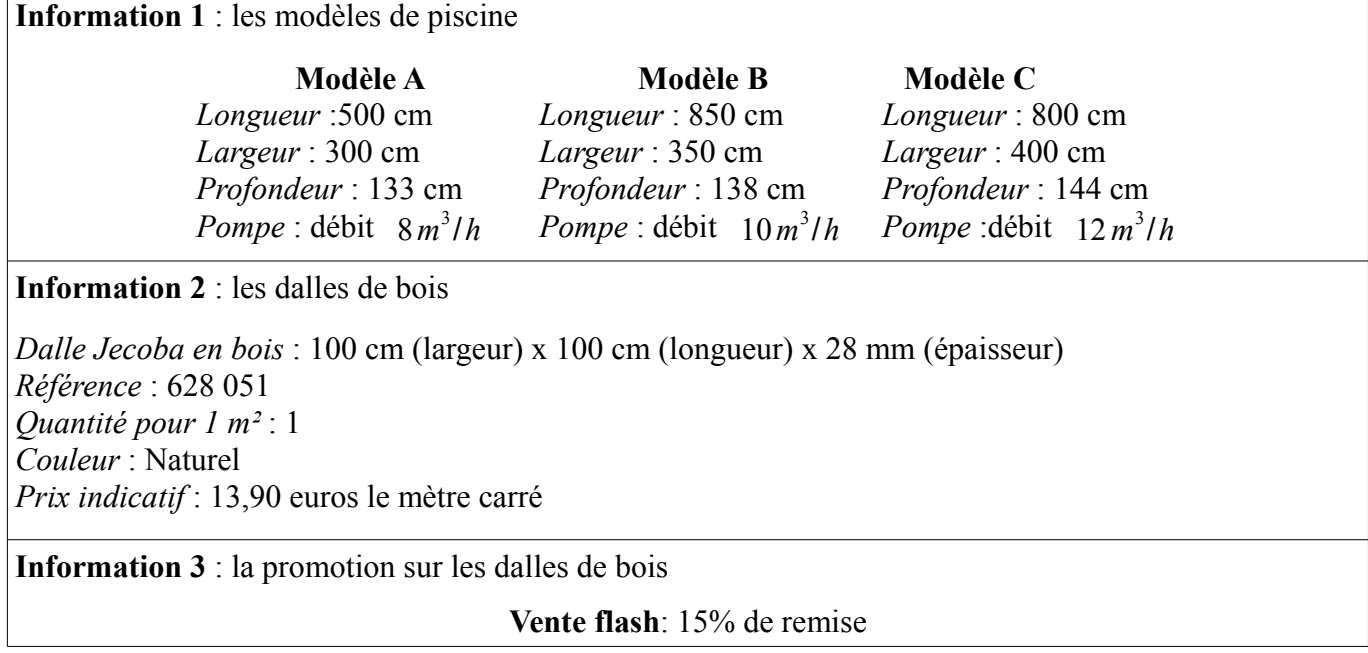

Ils choisissent le modèle de piscine qui a la plus grande surface.

### **1. Quel prix payent-ils pour leurs dalles s'ils profitent de la vente flash ?**

Nous devons, au préalable, trouver le modèle choisi par ce couple.

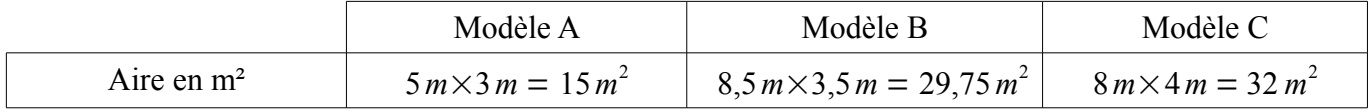

Monsieur et Madame Jean choisissent le modèle C.

Il faut maintenant calculer le nombre de dalles nécessaire pour daller le contour de la piscine.

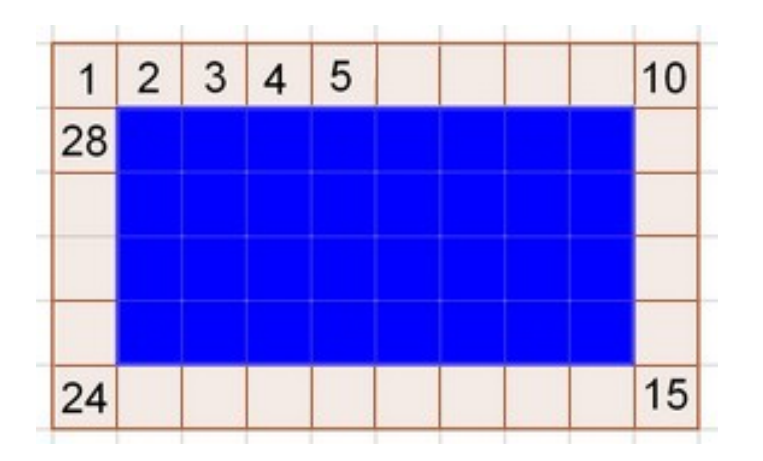

Cette figure permet de déterminer le nombre de dalles nécessaire pour entourer leur piscine de dimension 8m par 4m.

Un carré représente une dalle de 1m par 1m.

On compte 28 dalles.

Calcul du prix des dalles : 28×13,9*€* = 389,2*€*

Calcul de la réduction flash :  $389,2 \text{ } \in \text{x} 15\% = 389,2 \text{ } \text{x} 0,15 = 59,38 \text{ } \in \text{)}$  $389,2 \in -59,38 \in = 330,82 \in$ 

Cela coûtera 331€ à Monsieur et Madame Jean.

### **Exercice 6** : **9 points**

Des ingénieurs de l'Office national des forêts font le marquage d'un lot de pins destinés à la vente.

Dans un premier temps, ils estiment la hauteur des arbres de ce lot : Il place la croix de sorte que O, D et A d'une part et O, E et B d'autre part soient alignés. Il sait que  $DF = 20$  cm,  $FE = 10$  cm et  $OF = 35$  cm. Il place [DE] verticalement et [OF] horizontalement. Il mesure au sol  $BC = 7.7$  m.

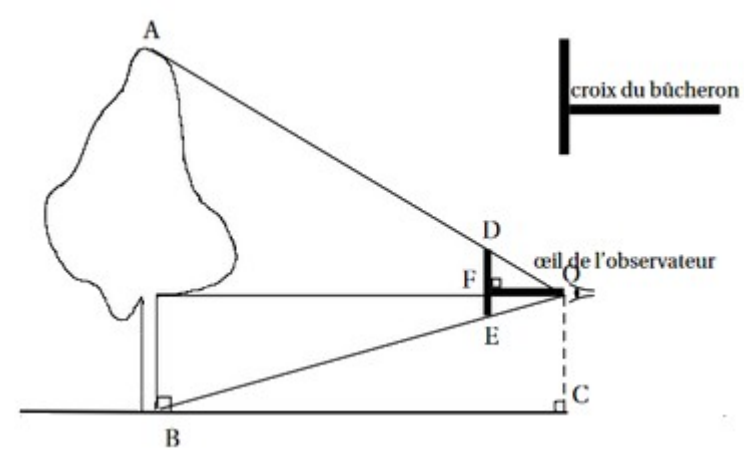

#### **1. Calculer la hauteur** *h* **de l'arbre arrondie au mètre.**

On peut remarquer que le triangle ABO est un agrandissement du triangle DEO. Calculons le coefficient d'agrandissement *k* :

 $CB = 7.7 m = 770 cm$  $k = \frac{CB}{\Omega}$ *OF*  $=\frac{770}{35}$ 35  $=22$ Alors  $AB = 22 \times 30$  $AB = 22 \times DE$  $AB = 660$ 

Dans un second temps, ils effectuent une mesure de diamètre sur chaque arbre et répertorient toutes les données dans la feuille de calcul du tableur suivante :

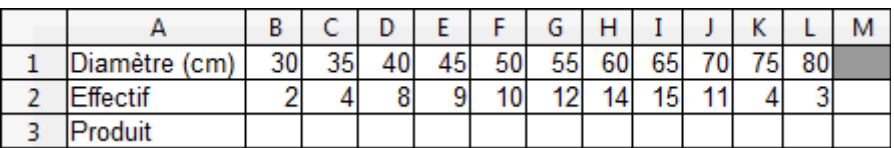

### **2. Quelle formule dont-on saisir dans la cellule B3 pour obtenir le produit des cellules B1 et B2.**

#### $=$ B1\*B2

Dans un tableur, on doit savoir que :

- les calculs doivent commencer par le signe = .
- le signe opératoire de la multiplication est  $*$ .

#### **3. Quelle formule dont-on saisir dans la cellule M2 pour obtenir le nombre total d'arbres ?**

On peut écrire :

- $=$ B2+C2+D2+E2+F2+G2+H2+I2+J2+K2+L2
- $=$ SOMME $(B2 : L2)$

#### **4. Calculer, en centimètre, le diamètre moyen de ce lot. On arrondira le résultat à l'unité.**

Nous devons faire une moyenne pondérée :

 $30\times2+35\times4+40\times8+50\times10+55\times12+60\times15+70\times11+75\times4+80\times3=5210$  $2+4+8+9+10+12+14+15+11+4+3=92$ 5210 92  $\approx$  56,6

Ainsi, le diamètre moyen de ce lot est d'environ 57 cm.

Pour calculer le volume commercial d'un pin en mètres cubes, on utilise la formule suivante :

$$
V = \frac{10}{24} \times D^2 \times h
$$

où *D* est le diamètre du pin en mètres et *h* la hauteur en mètres.

Le lot est composé de 92 arbres de même hauteur 22 m dont le diamètre moyen est de 57 cm.

#### **5. Sachant qu'un mètre cube de pin permet de gagner 70€, combien d'euros gagnera t-on avec la vente de ce lot ? On arrondira à l'euro.**

Conversion :  $57 \text{ cm} = 0.57 \text{ m}$ 

$$
V = \frac{10}{24} \times (0.57 \, m)^2 \times 22 \, m
$$
  
\n
$$
V = \frac{10}{24} \times 0.3249 \, m^2 \times 22 \, m
$$
 Le volume d'un arbre est de 2.98  $m^3$   
\n
$$
V \approx 2.98 \, m^3
$$

Étant donné qu'il y a 92 arbres, le volume du lot est de :  $2.98 \, m^3 \times 92 = 65.56 \, m^3$ 

Le volume du lot est de 65,56 *m* 3

Sachant que 1  $m^3$  coûte 70  $\epsilon$ , le prix du lot donc de : 65,56 $m^3 \times 70 \epsilon / m^3 = 4589.2 \epsilon$ La vente de ce lot rapportera 4589 €. Sachant que 1  $m^3$  coûte 70  $\in$ , 1<br>La vente de ce lot rapportera 4589<br>**6. Déterminer**  $\widehat{DOF}$  et  $\widehat{FOE}$ 

En utilisant la trigonométrie dans le triangle DOF rectangle en F,

**Déterminer** 
$$
\widehat{DOF}
$$
 **et**  $\widehat{FOE}$   
\nn utilisant la trigonométrie dans le triangle DOF rectang  
\n $\widehat{DOF} = \arctan(\frac{DF}{OF}) = \arctan(\frac{20}{35}) \approx 29{,}74^{\circ}$ 

En utilisant la trigonométrie dans le triangle FOE rectangle en F,

$$
DOF = \arctan\left(\frac{OF}{OF}\right) = \arctan\left(\frac{35}{35}\right) \approx 25.74
$$
  
En utilisant la trigonométrie dans le triangle FOE rectangle  
 $\widehat{FOE} = \arctan\left(\frac{FE}{OF}\right) = \arctan\left(\frac{10}{35}\right) \approx 15.95^{\circ}$